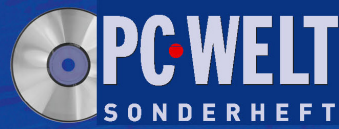

April/Mai/Juni 2007 www.tecChannel.de

TECCH COMPAC KOMPENDIUM FÜR IT-PROFIS

#### € 10.90 Österreich € 12,00 Benelux € 12,55 Schweiz SFR 21.80

**Seiten** 

plus **CD** 

- · Tipps: Die besten Netzwerk-Tools
- IDS: Angriffe erkennen und abwehren

Netzwerk

- Gruppenrichtlinien: Windows zentral managen
- · Downtime: Das unterschätzte Risiko

# 

- **Domino: Domain Monitoring** und Server-basierte Zertifikate
- DAMO: Outlook und Domino elegant kombiniert
- Spam-Schutz für Exchange

### Wissen&Praxis Bootbare Rettungs-CD<br>Rettungs-CD<br>für den Notfall

- 17 Linux-Distributionen für den Spezialeinsatz
- · SOA-Grundlagen
- Novell Storage Services
- Oracle-Datenbank-Tuning
- **Lancom 1823: Die Fritz!Box fürs Business**
- Funknetze für die Gebäudeautomation

0 MByte ür Profis

**Santa** 

ml.org

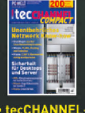

es IT-eE

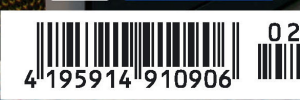

**tecchann** 

## **Impressum**

Chefredakteur: Michael Eckert (verantwortlich, Anschrift der Redaktion) Stellv. Chefredakteur / CvD: Albert Lauchner Grafik: stroemung, Michael Oliver Rupp, Bernd Maier-Leppla, Multimeda Schmiede Titelgestaltung: Twentyfirst Communications

#### **Redaktion tecCHANNEL:**

Lyonel-Feininger-Straße 26, 80807 München, Tel.: 0 89/3 60 86-897, Fax: -878 Homepage: www.tecChannel.de, E-Mail: feedback@tecChannel.de

**Autoren dieser Ausgabe:** Jürgen Donauer, Mike Hartmann, Moritz Jäger, Martin Kuppinger, Ulrich Lenz, Klaus Manhart, Axel Sikora, Ramon Schwenk, Andreas Wurm **Copyright:** Das Urheberrecht für angenommene und veröffentlichte Manuskripte liegt bei der IDG Business Media GmbH. Eine Verwertung der urheberrechtlich geschützten Beiträge und Abbildungen, vor allem durch Vervielfältigung und/oder Verbreitung, ist ohne vorherige schriftliche Zustimmung des Verlags unzulässig und strafbar, soweit sich aus dem Urheberrechtsgesetz nichts anderes ergibt. Eine Einspeicherung und/oder Verarbeitung der auch in elektronischer Form vertriebenen Beiträge in Datensysteme ist ohne Zustimmung des Verlags nicht zulässig. **Titelbild, CD-Cover:** gsiCom, Helmut Payer **Anzeigen:**

Anzeigenleitung: Dirk Limburg, Tel.: 0 89/3 60 86-871 Leitung Anzeigendisposition: Rudolf Schuster, Tel.: 0 89/3 60 86-135, Fax: -99 135 Digitale Anzeigenannahme: Manfred Aumaier, Tel.: 0 89/3 60 86-602, Andreas Mallin, Tel.: 0 89/3 60 86-603 **Druck:** Schoder Druck, Gutenbergstraße 12, 86368 Gersthofen

#### **Vertrieb / Produktion:**

Gesamtvertriebsleitung: Josef Kreitmair Vertriebsassistenz: Melanie Stahl Vetriebsmarketing: Matthias Weber (Ltg.) Stefanie Kusseler, Ines Pariente Vertrieb Handelsauflage: MZV Moderner Zeitschriften Vertrieb, Breslauer Straße 5, 85386 Eching, Tel.: 0 89/3 19 06-0, Fax: -113, E-Mail: mzv@mzv.de, Website: www.mzv.de Produktionsleitung: Heinz Zimmermann **Jahresbezugs-Preise:**

Inland: 39,20 EUR, Studenten: 34,80 EUR Ausland: 42,20 EUR, Studenten: 37,80 EUR **Haftung:** Eine Haftung für die Richtigkeit der Beiträge können Redaktion und Verlag trotz sorgfältiger Prüfung nicht übernehmen. Veröffentlichungen in tecCHANNEL-Compact erfolgen ohne Berücksichtigung eines eventuellen Patentschutzes. Warennamen werden ohne Gewährleistung einer freien Verwendung benutzt. Veröffentlichung gemäß § 8, Absatz 3 des Gesetzes über die Presse vom 8.10.1949: Alleiniger Gesellschafter der IDG Business Media GmbH ist die IDG Communications Media AG, München, eine 100-prozentige Tochter der IDG Inc., Boston, Mass., USA **Verlag:** IDG Business Media GmbH, Lyonel-Feininger-Straße 26, 80807 München, Tel.: 0 89/3 60 86-0, Fax: -118, Website: www.idg-verlag.de **Handelsregisternummer:** HR 99187 **Umsatzidentifikationsnummer:** DE 811257800 **Geschäftsführer:** York von Heimburg **Verlagsleitung:** Frank Klinkenberg **Vorstand:** York von Heimburg, Keith Arnot, Pat Kenealy **Mitglieder der Konzerngeschäftsleitung:** Josef Lohner **Aufsichtsratsvorsitzender:**

Patrick J. McGovern

Dieses tecCHANNEL-Compact wurde mit der Adobe Creative Suite CS produziert. tecCHANNEL-Compact erscheint im Verlag der PC-WELT. Zu unserer Verlagsgruppe gehören folgende Zeitschriften:

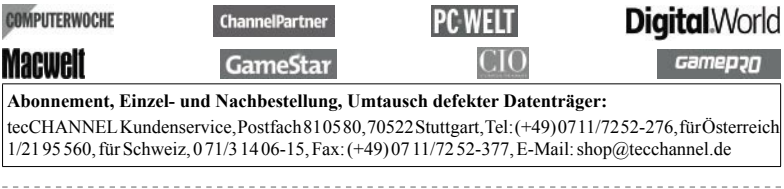

Inhalt

-------------

# **Inhalt**

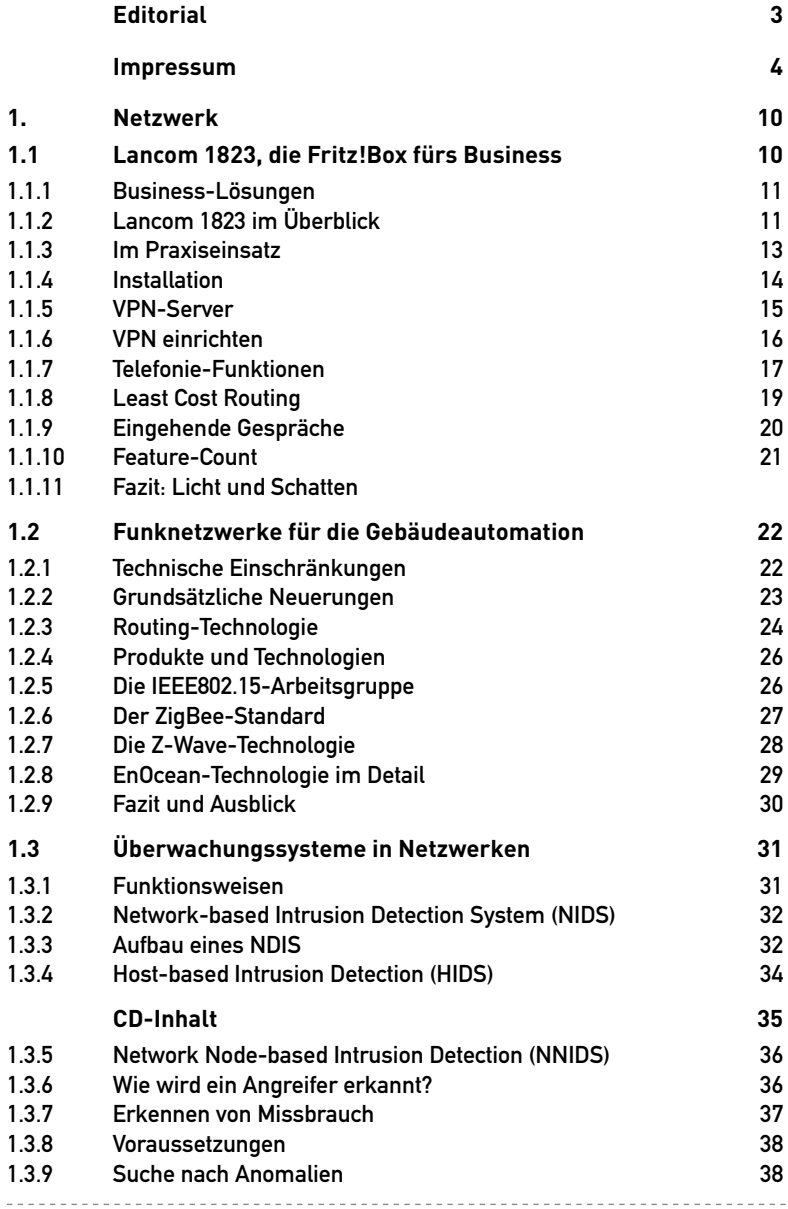

<u>. . . . . . . . . .</u>

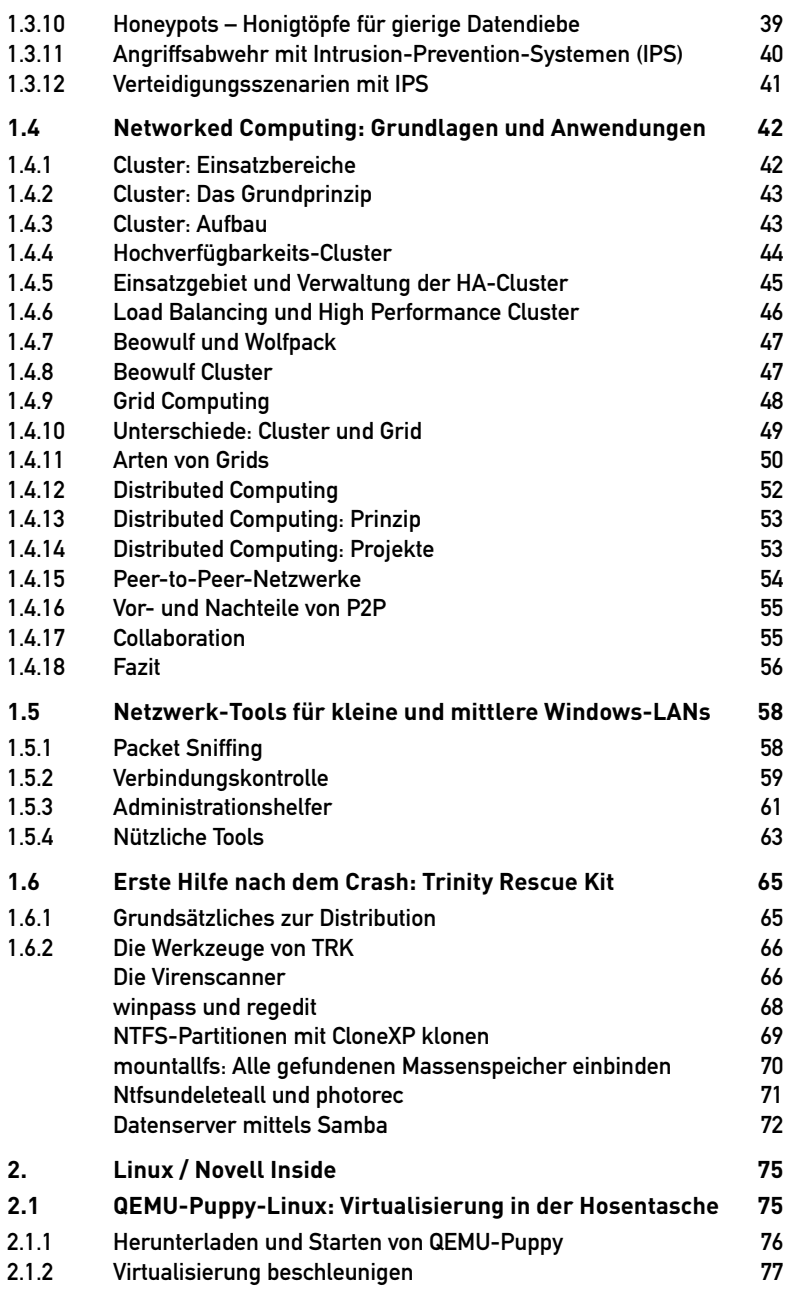

<u>. . . . . . . . .</u>

--------------------------

--------------------------------

## Inhalt

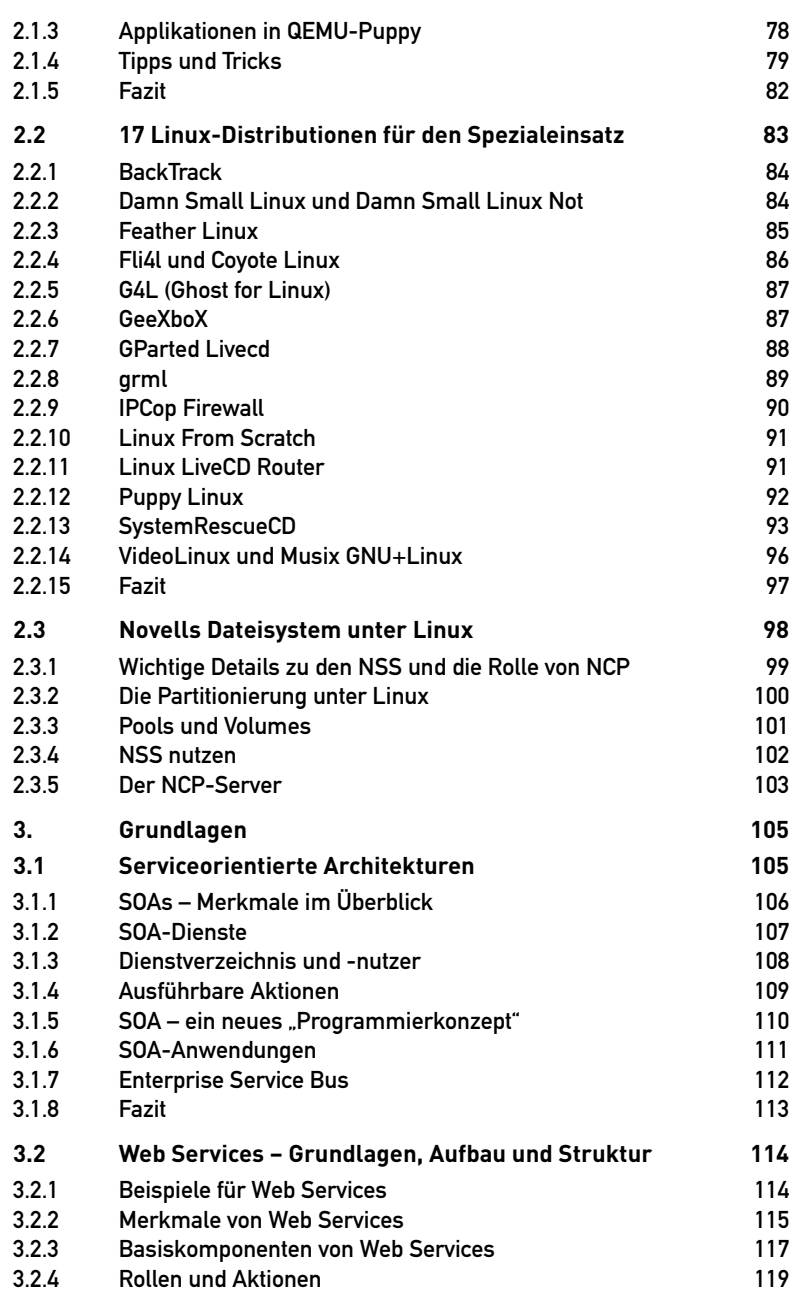

--------

. . . . . . . . . .

 $- - - - - -$ 

---------------------------

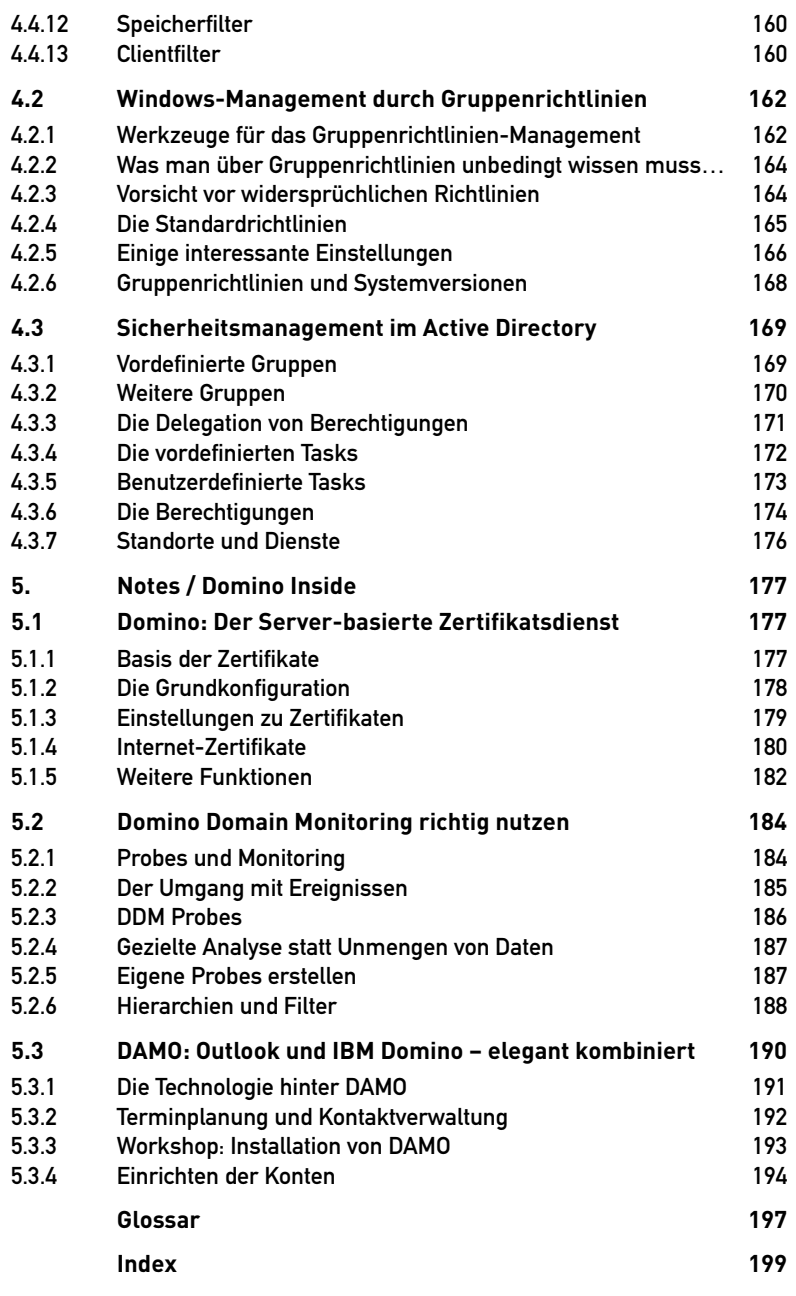

 $- - - - - -$ 

 $\sim$  $\sim$  $\sim$   $\sim$   $\sim$ i.  $- - - - - - -$  ----------------------------